## **Raspberry Pi Manual**

Eventually, you will totally discover a additional experience and carrying out by spending more cash. still when? complete you put up with that you require to acquire those all needs like having significantly cash? Why dont you try to acquire something basic in the beginning? Thats something that will lead you to understand even more on the order of the globe, experience, some places, once history, amusement, and a lot more?

It is your very own period to conduct yourself reviewing habit. in the course of guides you could enjoy now is **Raspberry Pi Manual** below.

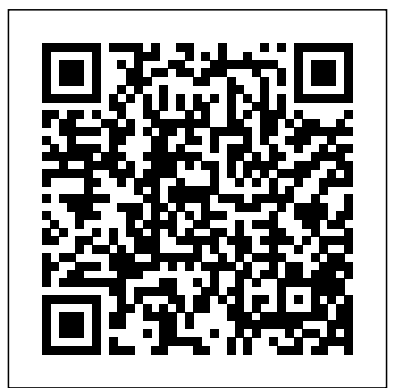

## **Manual installation on a Raspberry Pi - Home Assistant**

#### Raspberry Pi 4 Computer Model B

Here is a quick description and cover image of book Raspberry Pi 4 2020 Beginners Guide : A Complete 2020 Manual to get started with Raspberry pi 4 Projects written by Ted Humphrey which was published in —. You can read this before Raspberry

Pi 4 2020 Beginners Guide : A Complete 2020 Manual recently. What makes it different to get started with Raspberry pi 4 Projects PDF EPUB from other previous models are : A full Download at the bottom.

#### Raspberry Pi Documentation

Raspberry Pi User Guide.indd 11 08/07/2014 14:44... Page 12 (try typing cd /m and then pressing Tab twice). You can even watch movies in the command line. To stream the classic, just enter telnet towel.blinkenlights.nl and put some popcorn on. Raspberry Pi User Guide.indd 12 08/07/2014 14:44...

Raspberry Pi User Guide - Computer Science

Raspberry Pi 3 Model B : a Beginners' Guide: A newer version of Raspberry Pi, Raspberry Pi 3 Model B has been released

faster 64 bit processor running at 1.2 GHz On-board Bluetooth Low Energy (BLE) Built in WiF… Raspberry Pi: The Unofficial Tutorial If you needed to set the Raspberry Pi to use a manual network configuration in other distributions, this is the place to do the same in Rasbmc . Page 124 R A S P B E R R Y P I U S E R G U I D E Figure 7-7: Configuring Rasbmc in the Settings menu The second tab, marked XBMC, allows you to install the nightly build of the XBMC software . **CAS Raspberry Pi Educational Manual - Raspberry Pi**

You might remember that we mentioned

last year that a team of UK teachers from Computing at School (CAS) was working on a Creative Commons licensed teaching manual for the Raspberry Pi, with recognition and encouragement from the Raspberry Pi Foundation. That manual is now available at the Pi Store (which you'll find on your Raspberry Pi's desktop) as a PDF.

#### RASPBERRY PI USER MANUAL Pdf Download | ManualsLib

Raspberry Pi Documentation This is the official documentation for the Raspberry Pi, written by the Raspberry Pi Foundation with community contributions. Setup / Quickstart

#### **Raspberry Pi Manual**

Fully updated for Raspberry Pi 400, Raspberry Pi 4, and the latest software, this 252-page official Raspberry Pi book is crammed with projects and beginner's guides containing all the information you need to get started using your new computer! Learn how to set up your Raspberry Pi, install an operating system, and start using it.

#### **[PDF] [EPUB] Raspberry Pi 4 2020 Beginners Guide : A ...**

The power LED on the Raspberry Pi will flash 5 times indicating that it is safe to remove the power. Do not shut down your Raspberry Pi by

removing it from its power source! This can corrupt the file system.

Raspberry Pi 3 Model B : a Beginners' Guide : 18 Steps ...

Manual Resizing Moving to a Bigger SD Card Imaging from Linux Imaging from OS X Imaging from Windows Chapter 6: Configuring the Raspberry Pi Hardware Settings—config.txt Modifying the Display Boot Options Overclocking the Raspberry Pi Disabling L2 Cache Enabling Test Mode Memory Partitioning—start.elf Software Settings—cmdline.txt How to Setup a Raspberry Pi Static IP Address - Pi My Life Up via RaspberryPi.org. To coincide with the launch of Raspberry Pi 4, Raspberry Pi Press has created a new edition of The Official Raspberry Pi Beginner's Guide book — as if this week wasn't exciting enough! Weighing in at 252 pages, the book is even bigger than before, and it's fully updated for Raspberry Pi 4 and the latest version of the Raspbian operating system, Buster.

### Raspberry Pi

Fortunately there is a useful Creative Commons licensed manual produced for UK educators, CAS Raspberry Pi

Educational Manual, which can be downloaded via the Raspberry Pi website and through the integrated app store. Raspberry Pi Beginner's Guide 4th Edition — The MagPi magazine Raspberry Pi 4 Model B is the latest product in the popular Raspberry Pi range of computers. It offers ground-breaking increases in processor speed, multimedia performance, memory, and connectivity compared to the prior-generation Raspberry Pi 3 Model B+, while retaining backwards compatibility and similar power consumption.

*Raspberry Pi Manual for Beginners (Mac+PC) - Video Course*Raspberry Pi Beginner's Guide: Install and Setup NOOBS Introduction and Parts - Raspberry Pi and Python tutorials p.1 Raspberry Pi 4 Getting Started *|Manual| The Complete Raspberry Pi Manual July (2020) Digital 1080p Visual Comic Books!* **LABISTS Raspberry Pi 4 Kit Quick Starter Guide** Learn Robotics with Raspberry Pi - NEW Robotics Project Book Available Now! **Using my newly built DIY Book Scanner!** Getting Started Guide For Raspberry Pi! *How to set up Pi-hole on a Raspberry Pi 4 Quick and Easy Pi-hole Setup 2020* Amazing DIY Pocket PC *BLOCK ADS FOREVER - RASPBERRY PI PI-HOLE TUTORIAL* Tour of Home Network 2020 **Building a 4-node Raspberry Pi Cluster Heried Pi-**Hole for the first time... (DNS level Ad Blocker)

*TOP 10 Raspberry Pi Projects - Maker Tutor* **Raspberry Pi: Newbie Introduction** What's the difference? Arduino vs Raspberry Pi Project: Controlling An LED Using Raspberry Pi (Beginner) The TOP 3 uses for a Raspberry Pi!! Block EVERY Online Ad with THIS - Pi-Hole on Raspberry Pi *How To Install \u0026 Set Up Raspberry Pi OS - Pi4 Pi3 Pi2 Getting Started With The Raspberry Pi 4 - Use It As A Linux PC*  $\underline{A}$ beginner's guide to Raspberry Pi streaming Pi Book Pro Review A Raspberry Pi Powered Laptop Is it Pro Review A Raspberry Pi Powered Laptop Is it worth \$80? *Complete Raspberry Pi Setup Guide (Mac)!* **TOP 10 Raspberry Pi projects for 2020 Gift Guide - Raspberry Pi 400**

Raspberry Pi Manual for Beginners (Mac+PC) - Video CourseRaspberry Pi Beginner's Guide: Install and Setup NOOBS Introduction and Parts - Raspberry Pi and Python tutorials p.1 Raspberry Pi 4 Getting Started *|Manual| The Complete Raspberry Pi Manual July (2020) Digital 1080p Visual Comic Books!* **LABISTS Raspberry Pi 4 Kit Quick Starter Guide** Learn Robotics with Raspberry Pi - NEW Robotics Project Book Available Now! **Using my newly built DIY Book Scanner!** Getting Started Guide For Raspberry Pi! *How to set up Pi-hole on a Raspberry Pi 4 Quick and Easy Pi-hole Setup 2020* Amazing DIY Pocket PC *BLOCK ADS FOREVER - RASPBERRY PI PI-HOLE TUTORIAL* Tour of Home Network 2020 **Building a 4-node Raspberry Pi Cluster I tried Pi-**Hole for the first time... (DNS level Ad Blocker) *TOP 10 Raspberry Pi Projects - Maker Tutor*

**Raspberry Pi: Newbie Introduction** What's the difference? Arduino vs Raspberry Pi Project: Controlling An LED Using Raspberry Pi (Beginner) The TOP 3 uses for a Raspberry Pi!! Block EVERY Online Ad with THIS - Pi-Hole on Raspberry Pi *How To Install \u0026 Set Up Raspberry Pi OS - Pi4 Pi3 Pi2 Getting Started With The Raspberry Pi 4 - Use It As A Linux PC*  $\underline{A}$ beginner's guide to Raspberry Pi streaming Pi Book This guide shows how to bring up a worth \$80? *Complete Raspberry Pi Setup Guide (Mac)!* **TOP 10 Raspberry Pi projects for 2020 Gift Guide - Raspberry Pi 400 Raspberry Pi Zero Headless Quick Start** Designer Benjamin Bezine wanted to create an automated film scanner, but in an unconventional way. So, he decided to use a Raspberry Pi mini computer, LEGO pieces, and a mirrorless camera that uses machine learning to scan entire rolls of film. The version you're about to see is the fourthgeneratio ELEMENT 14 RASPBERRY PI USER

MANUAL Pdf Download | ManualsLib Restarting the Raspberry Pi will allow our configuration changes to be loaded in and the old ones flushed out. Upon rebooting, the Raspberry Pi will attempt to connect to the router using the static IP address we defined in our "dhcpd.conf" file. Run the

following command to restart your Raspberry Pi. sudo reboot Testing the Static  $IP. 1$ CanaKit Raspberry Pi Quick Start Guide Raspberry Pi Free PDF of The Official Beginner's Guide Updated for ... Raspberry Pi Zero or Zero W without needing to attach a keyboard/mouse/monitor. Basic settings will be configured by editing text files directly on the SD card using an editor on your main PC prior to first boot. Latest OS tested: Raspbian Buster Lite 2019-06-20 Suggested Items **Air Player 4.x Raspberry Pi Manual - Sim**

# **Innovations Wiki**

Authorized Reseller for Raspberry Pi boards and CanaKit kits. Find complete Raspberry Pi line to make, learn and design with the Raspberry Pi.  $\times$  Introducing the new Raspberry Pi 400.

Manual installation on a Raspberry Pi This installation of Home Assistant Core requires the Raspberry Pi to run Raspberry Pi OS Lite. The installation will be installed in a Virtual Environment with minimal overhead. Instructions assume this is a new installation of Raspberry Pi

OS Lite.